**KillSwitch Crack Incl Product Key [2022-Latest]**

# [Download](http://evacdir.com/alge/arges.attacks?S2lsbFN3aXRjaAS2l&priorities=ZG93bmxvYWR8QTdXTXpGMVpYeDhNVFkxTkRVeU1qRXhNSHg4TWpVNU1IeDhLRTBwSUZkdmNtUndjbVZ6Y3lCYldFMU1VbEJESUZZeUlGQkVSbDA&paddings=blueshirts)

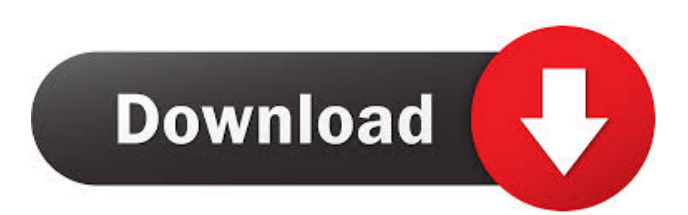

# **KillSwitch Crack Free [Mac/Win] [Latest 2022]**

Smiley Extender is a a command line utility for changing text on other people's system so they can't see the hidden text. There is a very good review here: Publisher Description smileyspam3 is designed to detect and block Spam messages with SpamSmileys.com and other websites, The application filters your list of addresses and automatically adds them to the list of blacklisted addresses that are not displayed in the address list. The program can be used to detect and filter most Spam Messages (such as: (a) junk e-mail; (b) mass unsolicited commercial e-mail (SPAM) There are two modes of Spam detection. 1) You can blacklist all those addresses that you do not want to receive Spam Messages. The program lists them all and allows you to individually deactivate/remove them. 2) You can whitelist all the addresses that you do want to receive messages from. The program allows you to individually whitelist and deactivate/remove those addresses. The program is extremely easy to use. It displays a list of detected Spam Messages. You can use the mouse to copy them to clipboard. The list can be printed, saved as a text file or saved as a.csv file. 1) You can blacklist all those addresses that you do not want to receive Spam Messages. The program lists them all and allows you to individually deactivate/remove them. 2) You can whitelist all the addresses that you do want to receive messages from. The program allows you to individually whitelist and deactivate/remove those addresses. 3) You can choose whether to auto-detect from SpamSmileys.com or from other websites. 4) You can choose whether to ignore messages from the Internet, or only from your specified list of banned Internet addresses. 5) You can save your blacklist as a text file or save it as a.csv file. Once your.csv file is saved, you can choose to automatically open the file with a.csv import program when you start your SpamSmileys application. The program can be used to detect and filter most Spam Messages (such as: (a) junk e-

# **KillSwitch Incl Product Key Free Download [Win/Mac]**

KEYMACRO is a keyboard macro software utility that enables you to assign a key combination to perform a series of actions. The program allows you to change the default keyboard combination assigned to open applications, run the system-wide scripts, change the system-wide keyboard settings, configure custom keyboard shortcuts and more. Main features: • Supports Windows 7, Vista and XP. • A wide variety of keyboard shortcuts are available including some that are not supported by the default Windows keyboard shortcuts. • Over 30 functions to help with computer optimization, including: 1. Start Task Manager 2. Kill Task Manager 3. Set/Read Power Scheme 4. Change Disk Sleep 5. Change Disk Wake 6. Restart PC 7. Restart PC from Last Shutdown 8. Update Windows 9. Open/Close Control Panel 10. Open/Close Control Panel with restart 11. Open Control Panel with restart 12. Open the Run dialog 13. Open Control Panel with no shutdown 14. Open Internet Explorer Home Page 15. Open Control Panel with no shutdown 16. Open the Start Menu 17. Open the Start Menu with shutdown 18. Open the Start Menu with no shutdown 19. Open the Windows key 20. Open the Windows key with shutdown 21. Open the Windows key with no shutdown 22. Open the Windows key with no shutdown 23. Open the Search box 24. Open the Search box with shutdown 25. Open the Search box with no shutdown 26. Open the Task Manager 27. Open the Task Manager with shutdown 28. Open the Task Manager with no shutdown 29. Lock PC 30. Stop/Restart Windows (not supported by the default keyboard shortcuts) • Flexible application installation option • Supports Windows 7, Vista and XP. • A wide variety of keyboard shortcuts are available including some that are not supported by the default Windows keyboard shortcuts. • Over 30 functions to help with computer optimization, including: 1. Start Task Manager 2. Kill Task Manager 3. Set/Read Power Scheme 4. Change Disk Sleep 5. Change Disk Wake 6. Restart PC 7. Restart PC from Last Shutdown 8. Update Windows 9. Open/Close Control Panel 10. Open/Close Control Panel with restart 11. Open Control Panel with restart 12. Open Control Panel with no shutdown 13. Open Internet Explorer Home Page 14. Open Control Panel 77a5ca646e

### **KillSwitch [Latest 2022]**

A large portion of people who own a computer spend several hours a day using it. However, it is often left on without much thought about whether it is needed or not, and a computer left on wastes energy and increases electricity bills. This is where KillSwitch comes into the picture. KillSwitch is a free software that allows you to schedule your PC to shut down at a certain time and day. After the selected date and time has passed, KillSwitch will automatically close down your PC and shut down any active programs on it. This tool can run anywhere from a few days to a couple of weeks, and it is configured by inputting a date and time you wish your PC to shut down at. So, if you don't need to access your computer very often, then you might be able to schedule it to shut down at a time when your computer won't be used much. However, if you need your computer at all times, you can set KillSwitch to shut down your computer immediately, or at any time during the day that suits your requirements. The software also comes with a few advanced features, including the possibility to only shut down active programs. This means that KillSwitch won't close down the background programs such as an internet browser that are in the process of downloading a file. Also, KillSwitch will automatically log off and stop using the computer as soon as it is closed. KillSwitch also has a feature called "Switching" that stops the computer from shutting down until the date and time you choose has passed. This function is useful if you want your computer to wake up to you, for example, in the morning when you wake up. However, you can also just let KillSwitch shut down your computer at a time you've set it to do so. The software is easy to use, simple to install, and it should be a real tool for power users. Description: In an era where the internet is ever-changing, one of the most important things that's ever been invented is the computer. Computers are a great tool that enables people to access information and communicate with others. It can also help with financial data storage and processing, as well as other tasks. However, despite how useful a computer can be, it can be a huge waste of energy and resources if it's left on all the time. In fact, some computers waste a shocking amount of energy. To ensure that this doesn�

#### **What's New In KillSwitch?**

Since you can now take advantage of advanced technology to ensure safe internet experience, as well as complete privacy., such as KillSwitch, this is the type of application you should consider. One cannot deny that as a technology grows, it evolves, and so does its applications. Since KillSwitch is a recent app, it seems to have no better purpose than being a very simple app. However, there could be some very smart individuals out there who would feel KillSwitch has no better use than a prank. The only question is what the point would be if it was a prank. Is it really that useful? It does offer a solution to an error that could prove to be quite irritating. For that reason, it has its purpose, even if it is a bit simple. So, if you're looking for a simple application that could turn out to be a little smarter, KillSwitch is the one for you. Thanks to the work of many individuals, KillSwitch is an app that can turn out to be quite useful. Yes, you could think of it as a prank; however, if it could just bring a little peace of mind, then that's probably something we all could benefit from. Description: KillSwitch is an app that could be a great way to ensure a safe internet experience. Why would anyone ever want to kill a connection? If they did, they would have to consider all the possible legal implications. So, if you are worried about your safety, and you don't want your information stolen by unscrupulous individuals, then KillSwitch can make things safer for you. As far as basic functionality is concerned, KillSwitch is quite simple to use. Just log in and follow the steps to turn the internet connection off. To get the most out of KillSwitch, you should consider using it on an ad-free connection. And, since KillSwitch is most likely to be used on a wireless connection, your information might not be as secure as it would on a wired connection. Even if you had two or more connections, KillSwitch could prove very useful. It's true that KillSwitch has the potential to be a great application, but it must be used properly. That is, if you want to reap all its benefits. It's possible that the only reason you're reading this review is because you need this app. Even if that is the case, you should consider taking a step back, as this is an app that could do more harm than good. Since KillSwitch is an application that would offer a safe and secure internet experience, there could be plenty of individuals who would feel it would do more harm than good if they ever had to use it. KillSwitch Review - App Promotion

# **System Requirements For KillSwitch:**

It is not necessary for the game to be installed on a PC, it can be played in any web browser: - Firefox - Chrome - Safari - Opera - Internet Explorer - Edge - Microsoft Edge - Other browsers, such as Vivaldi, are also supported. Version Language: English Version: 1.0.8 Version: 1.0.8 Size: 77.79 MB 77.79 MB Downloads: 719 719 Uploaded:

Related links:

<http://r-posts.com/wp-content/uploads/2022/06/SwiftCraft.pdf> <https://theprofficers.com/wp-content/uploads/2022/06/wendwens.pdf> [https://popstay.info/upload/files/2022/06/XbfQEJa4QMrDVQcMCzla\\_06\\_5ac7ec53fec2ff8ab5e3c7a00d1f12](https://popstay.info/upload/files/2022/06/XbfQEJa4QMrDVQcMCzla_06_5ac7ec53fec2ff8ab5e3c7a00d1f12e7_file.pdf) [e7\\_file.pdf](https://popstay.info/upload/files/2022/06/XbfQEJa4QMrDVQcMCzla_06_5ac7ec53fec2ff8ab5e3c7a00d1f12e7_file.pdf) <https://emiratesoptical.net/tacto-3-12-12-crack-full-product-key-download-3264bit-updated-2022/> <https://limitless-bastion-96626.herokuapp.com/ProgTran.pdf> <https://travelingkitty.com/wp-content/uploads/2022/06/eidralp.pdf> <https://oregonflora.org/checklists/checklist.php?clid=18596> <https://lobenicare.com/istegfar-bengali-to-english-dictionary-crack-with-license-code-latest/> <https://www.giantgotrip.com/wp-content/uploads/2022/06/PyDock.pdf> <https://stylovoblecena.com/wp-content/uploads/2022/06/vergfinl.pdf>